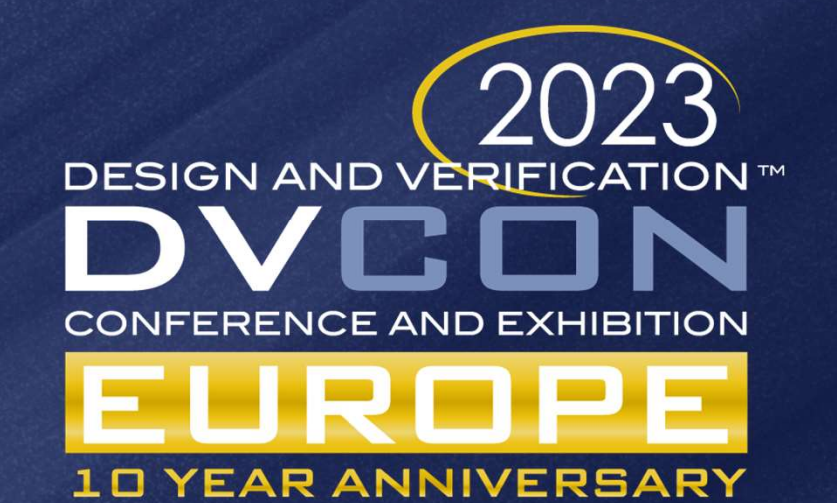

# A Novel Approach to Standardize Verification Configurations using YAML

Nikhil Tambekar

**NOCIA** 

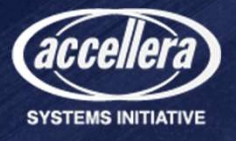

# Agenda

- Introduction
- Verification Configurations
- Challenges with Configurations
- Proposed Solution
- Example Implementations
- Conclusion
- $\cdot$  Q/A

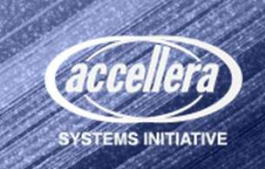

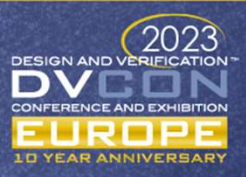

# Introduction

- System-On-Chip Complexity
- Long SOC Verification Cycle
- Configurable Systems
- First Pass Silicon
- Automation is key

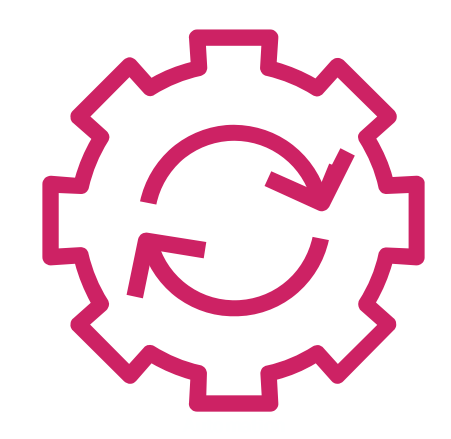

Standardizing automation improves reusability

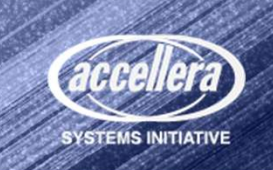

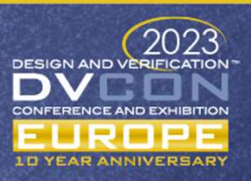

# Configurations in Verification Environment

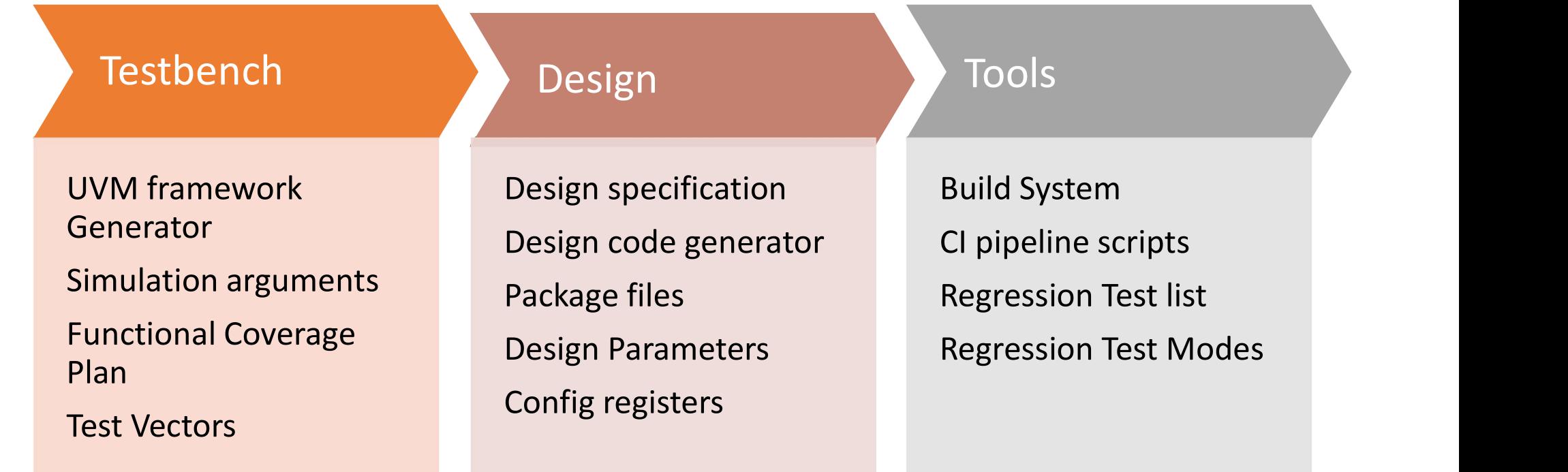

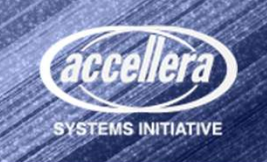

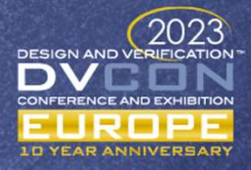

# Configuration Challenges

- Unique requirement for each component
- No standard format
- Custom formats
- Language dependent formats (PERL hashes)
- Leads to automation not reusable
- Increased Learning curve

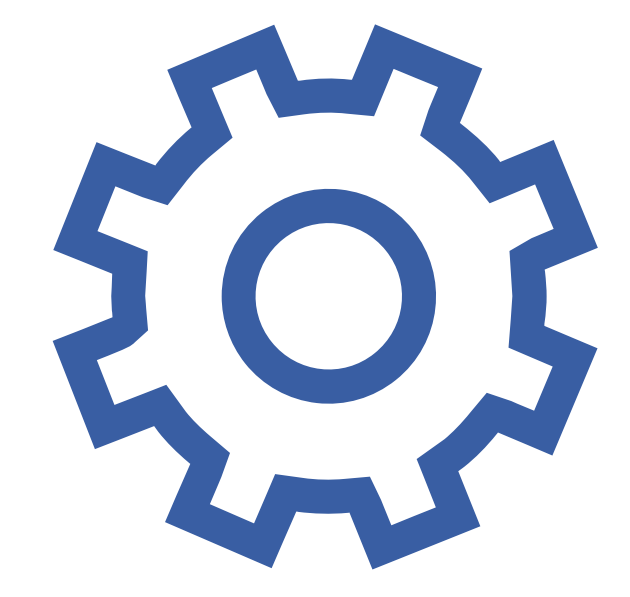

Standardization of Configuration Format is necessary

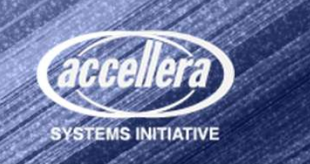

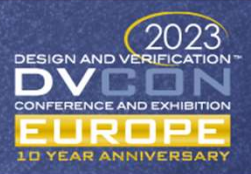

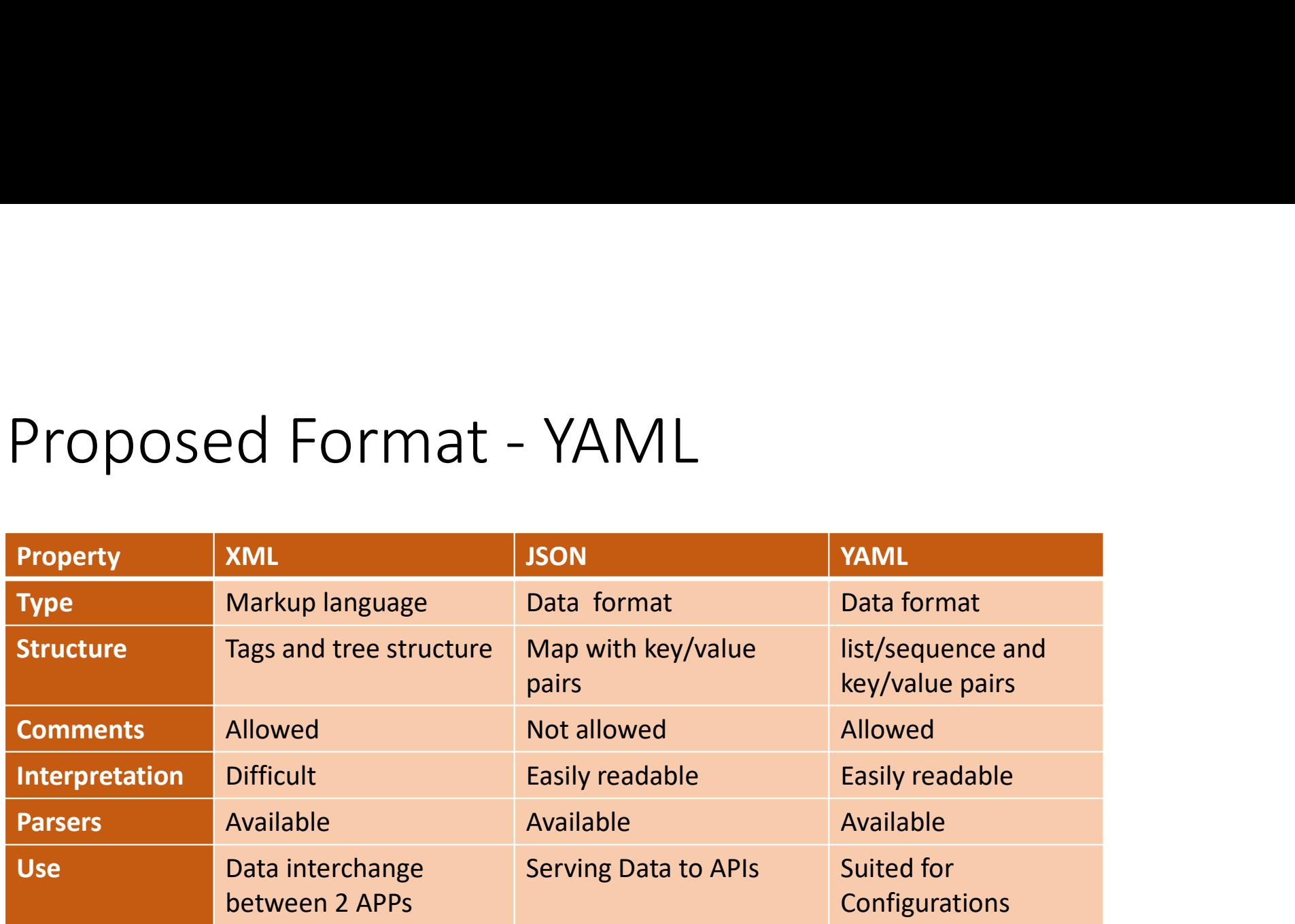

#### YAML is best suited for configurations

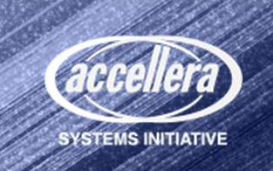

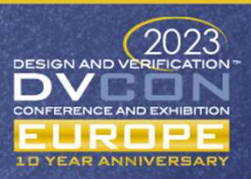

# Proposed Implementation

- YAML config file
- Templates using Jinja2
- Script for Config and<br>template parsing

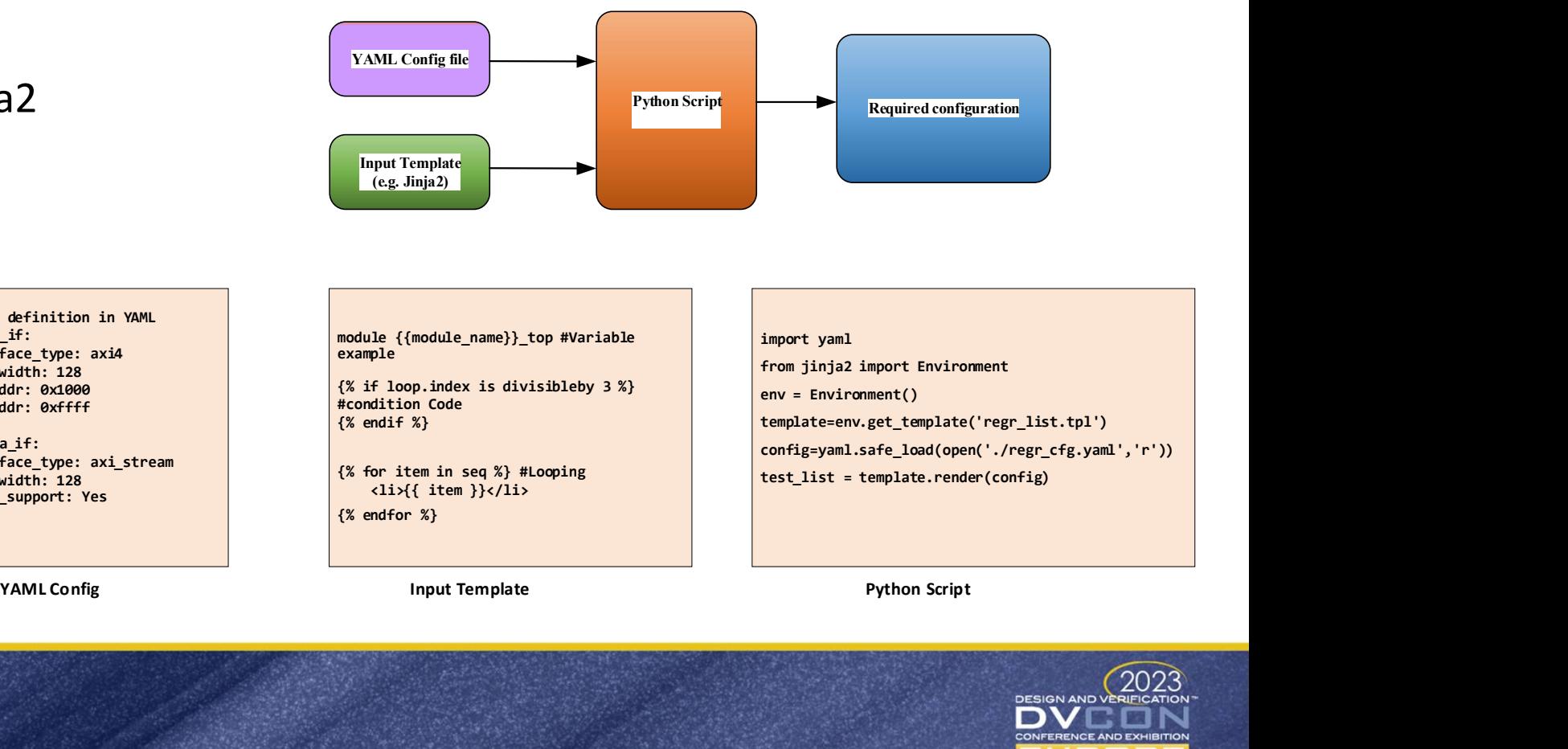

Interface\_type: axi\_stream

#Interface definition in YAML

 Interface\_type: axi4 Data width: 128 Min addr: 0x1000 Max addr: 0xffff

Data width: 128 tkeep\_support: Yes

input data if:

Output data if:

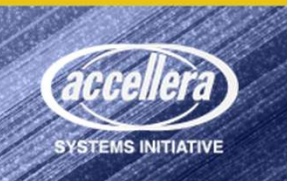

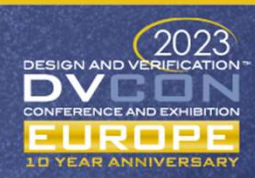

# Build System Configuration using YAML

- Source Code to Executable binary
- GNU Make
- Build Requirements
	- Build targets and dependencies
	- Source code files (design, testbench, reference model)
	- Compile options (`define, debug level, Coverage)
	- Reusable compiler target for SS/Top
	- Simulator choices and simulator modes (X-prop)
	- Runtime Option Control

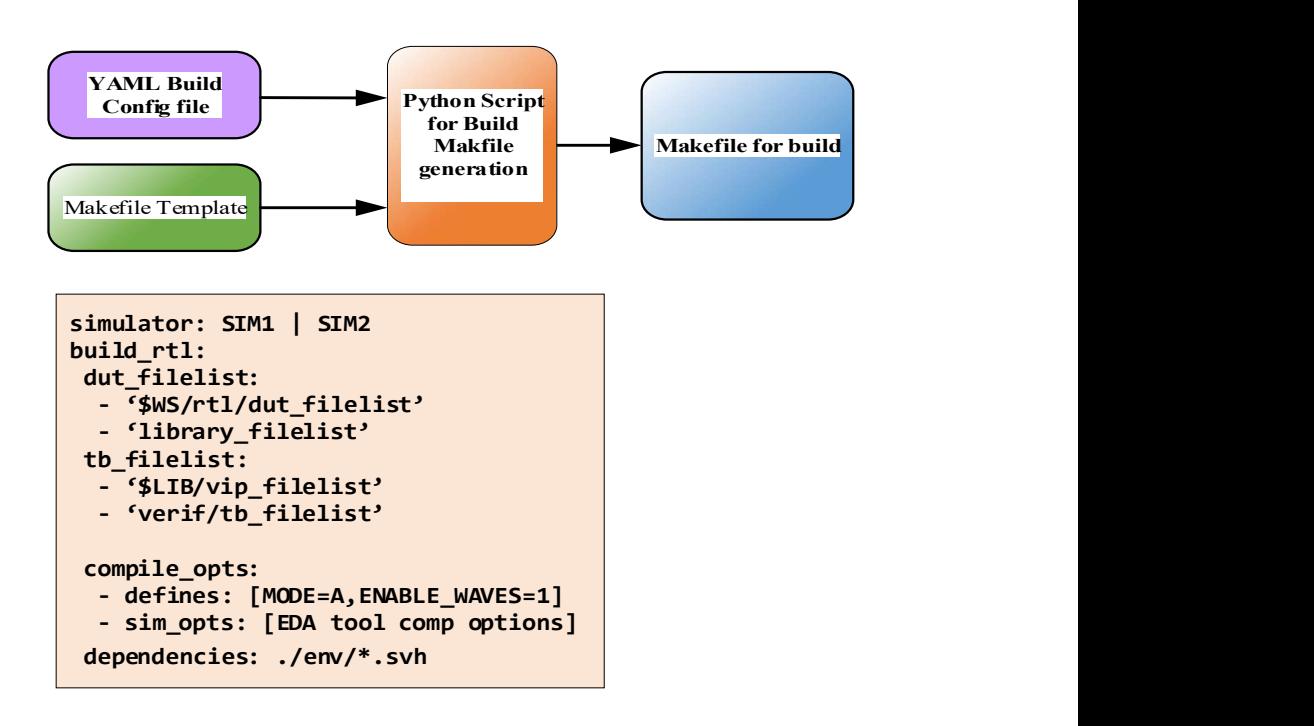

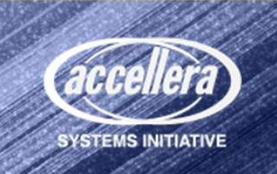

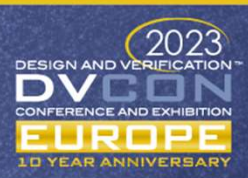

# Regression Setup

- Regression requirements (IP level)
	- 1000+ testcases
	- Run with multiple random seeds
	- Modes for DUT configurations
	- Regression tool Configurations
- Challenge to maintain large testcase lists and runtime options
- Synopsys Execution Manager supports YAML test list format

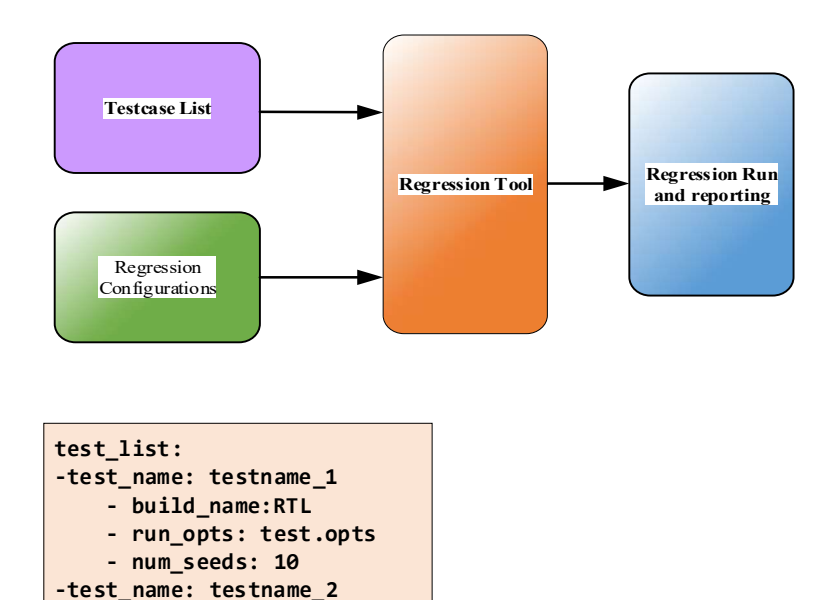

- build name: PART RTL - run\_opts: test2.opts

 - num\_seeds: 5 -test name: register test - build\_name: RTL - run opts: +BIT\_BASH

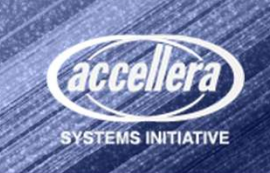

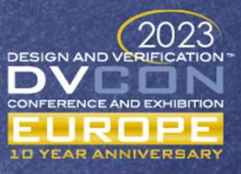

#### Regression Modes in YAML Format

- Test list in Jinja2 Template format
- Regression Modes in YAML

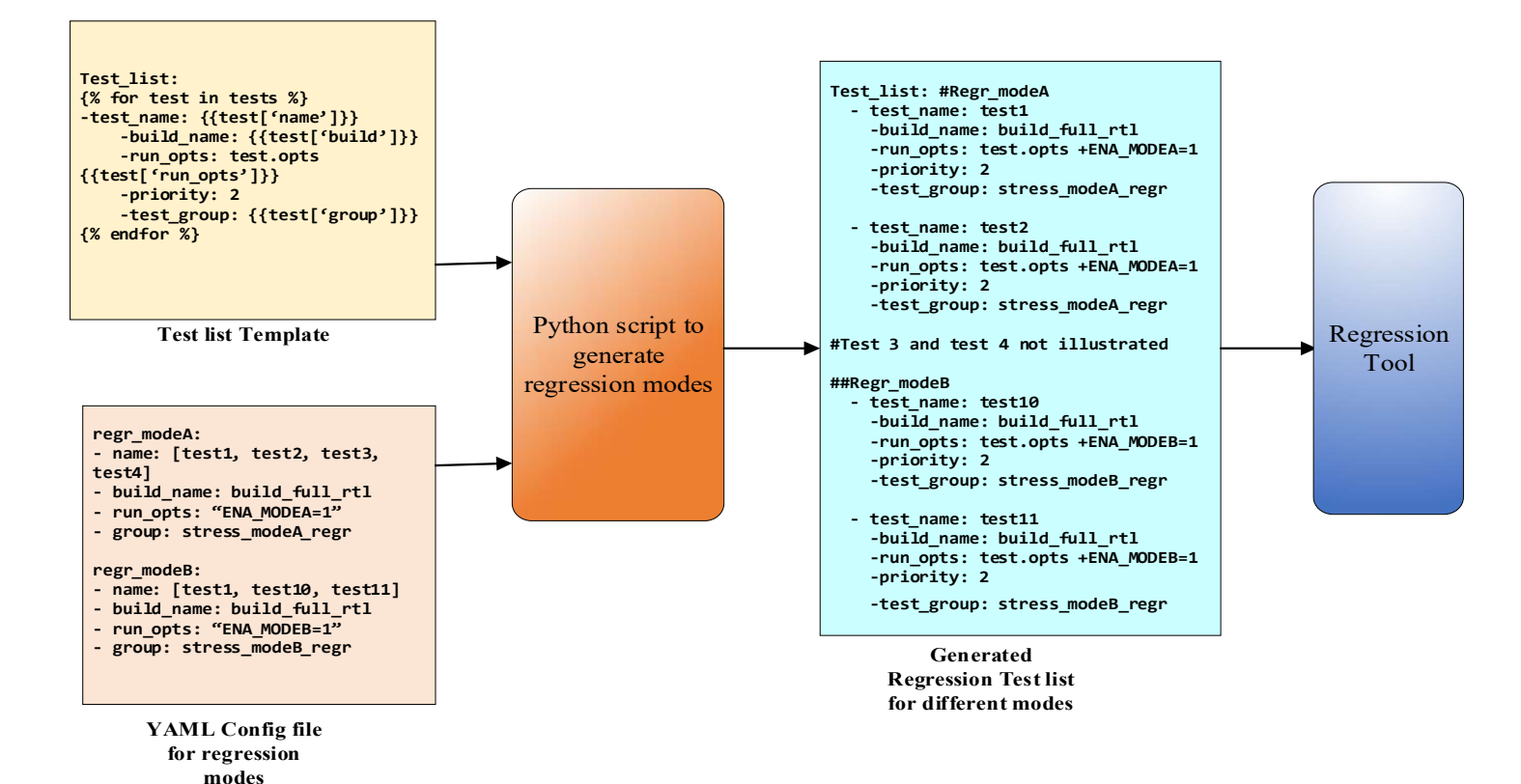

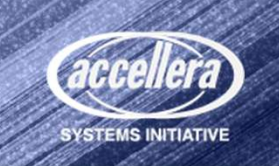

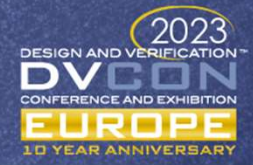

# Simulation runtime arguments in YAML

- UVM Runtime Options
- YAML for testcase configuration
- Directed and random tests
- Modification without re-compile
- Reusable
- Testbench Language agnostic
- Needs YAML config parser in System Verilog

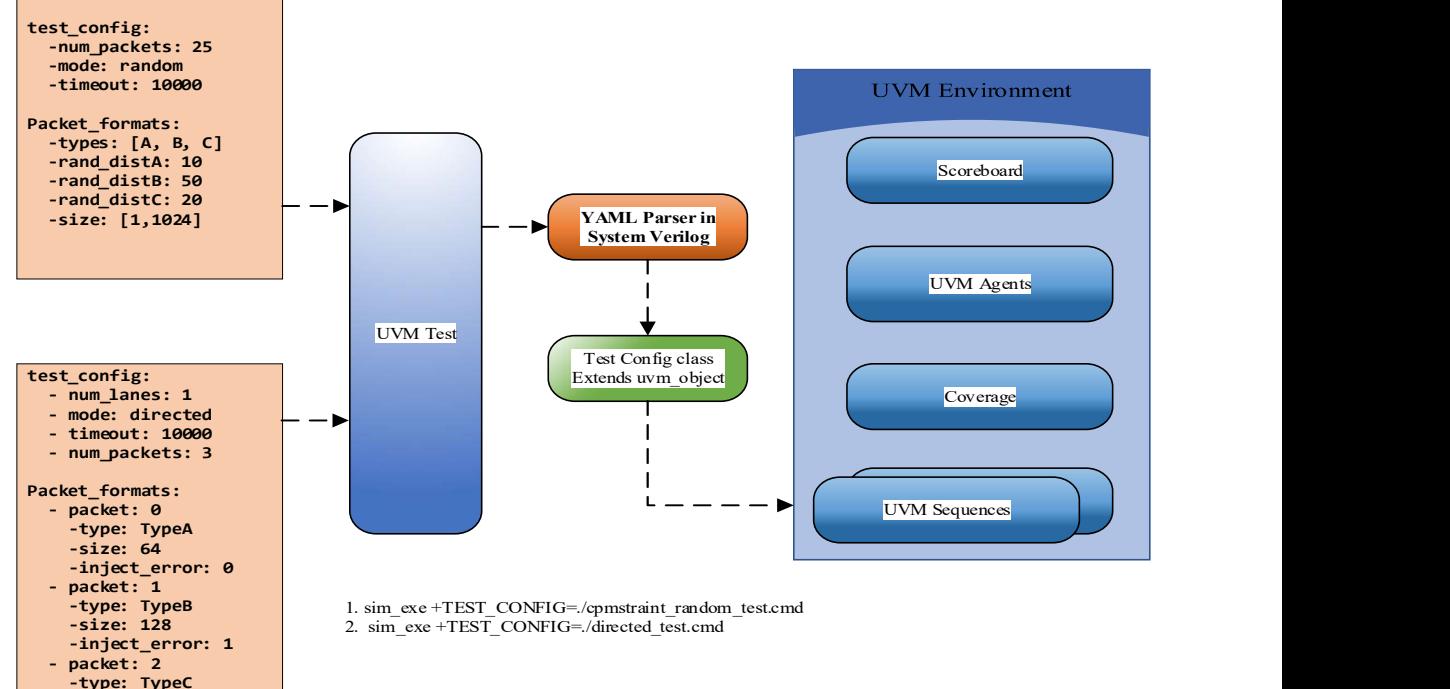

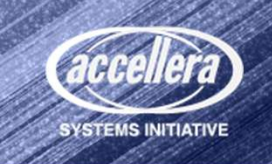

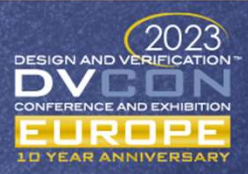

# Design Specification in YAML

- Machine Readable Specification
- Design Environment
	- Package files in VHDL/System Verilog
	- Code generator for RTL modules
	- Module instance parameters
	- Software Configuration Registers
- Verification Environment
	- UVM Testbench framework generator
	-
	- Formal verification setup
	- Functional Coverage classes

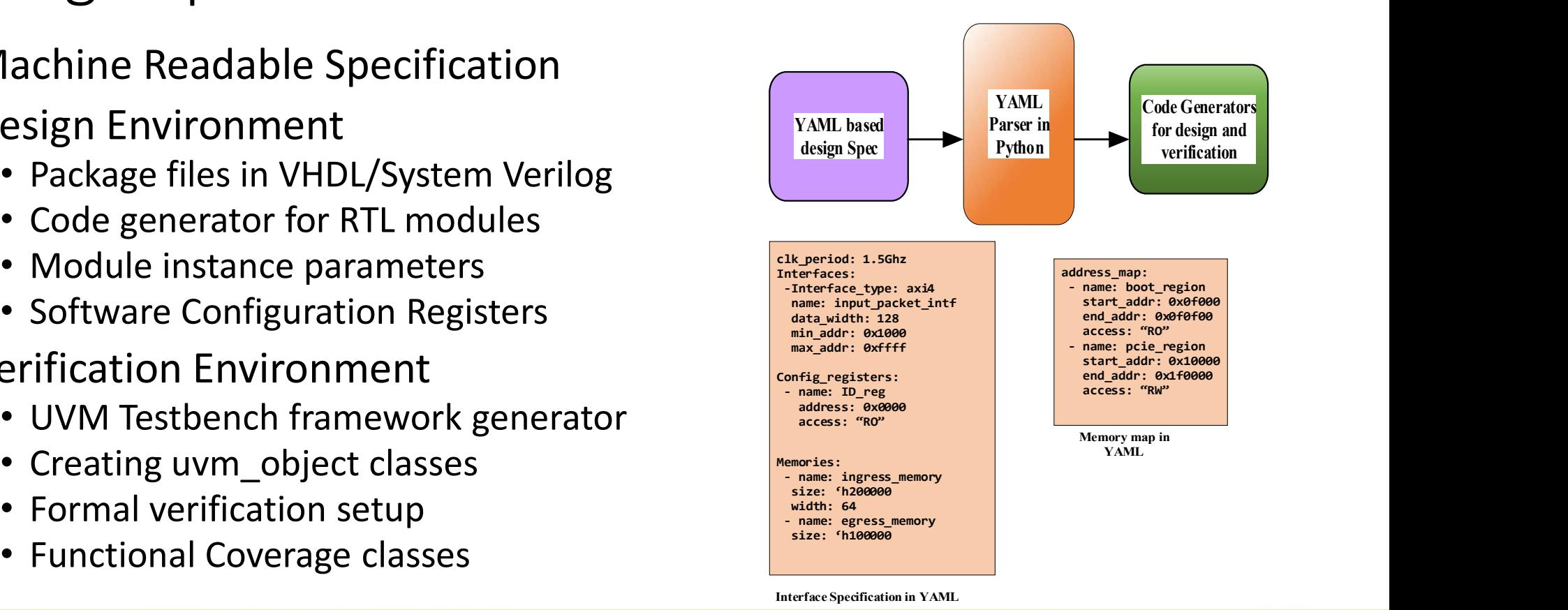

Interface Specification in YAML

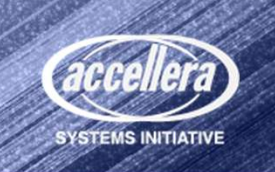

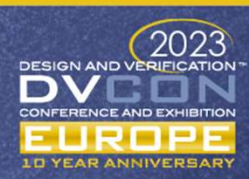

#### Functional Coverage Plan in YAML

- Measures functionality covered
- SV or Python implementation
- YAML based coverage plan
- Automate cover groups and SV sampling class generation
- Easy to review and maintain
- Improves efficiency

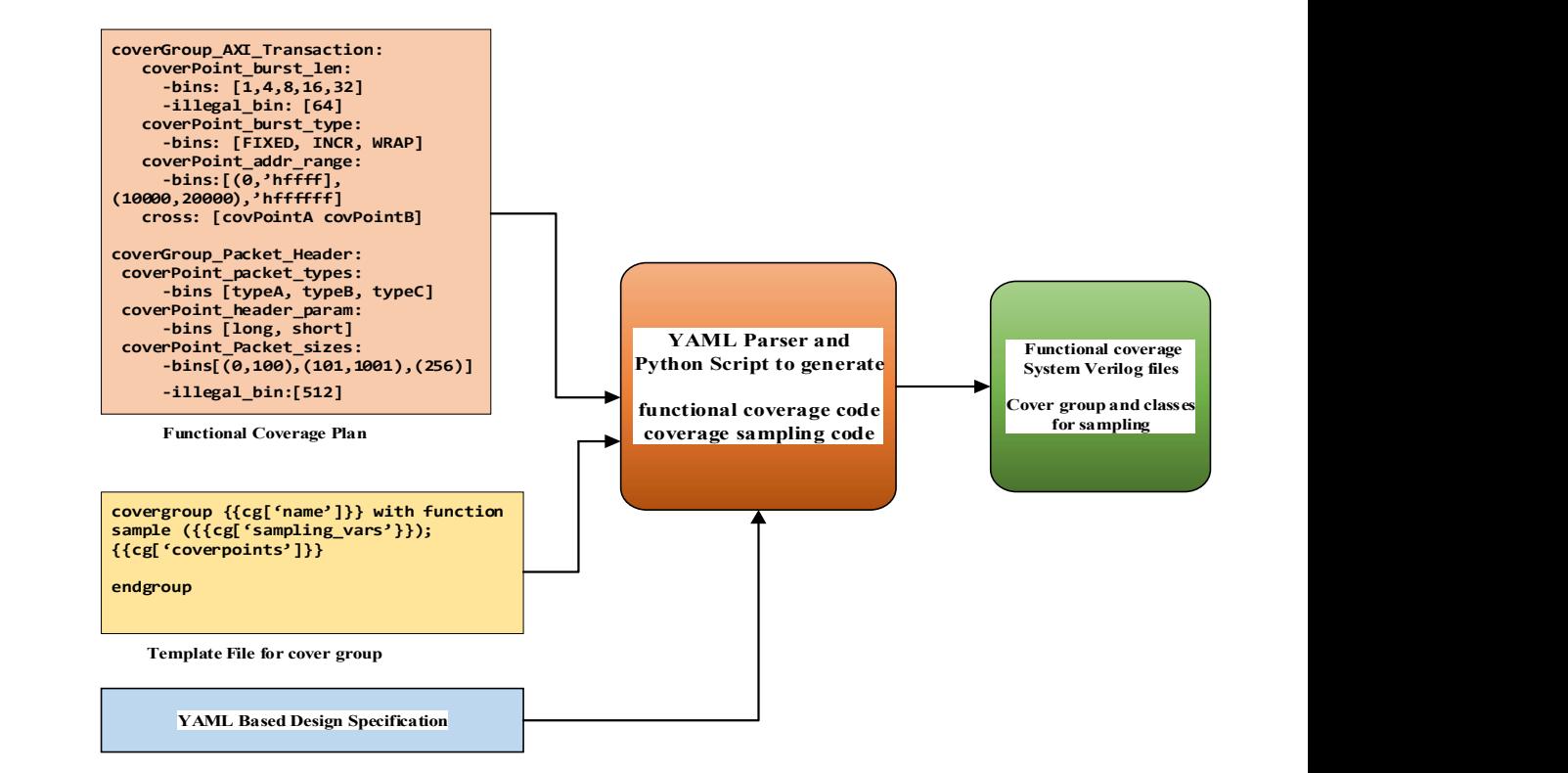

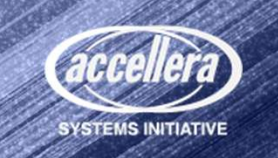

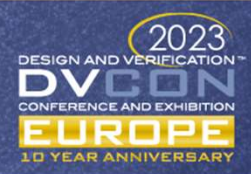

# Conclusion

- Necessity for common configuration format
- YAML format for all configurations
- Standardization improves efficiency and reusability
- Automation improves quality
- Improves time to market

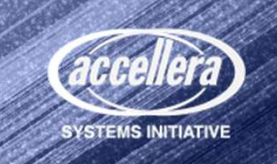

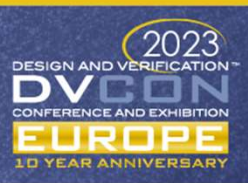

#### Questions

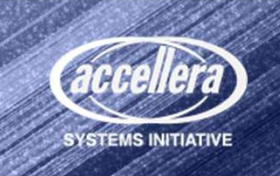

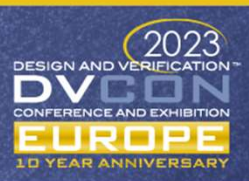